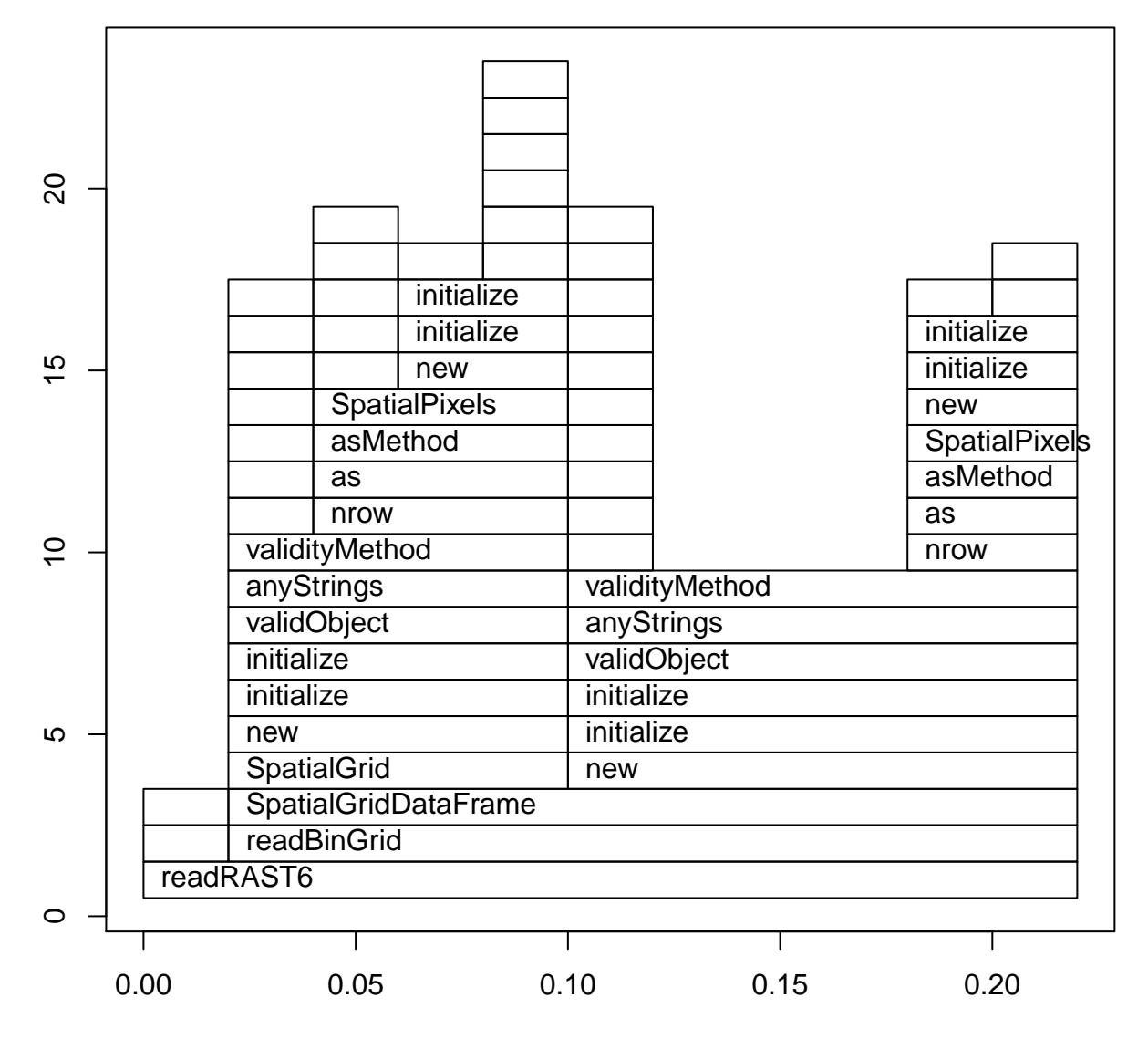

level

time